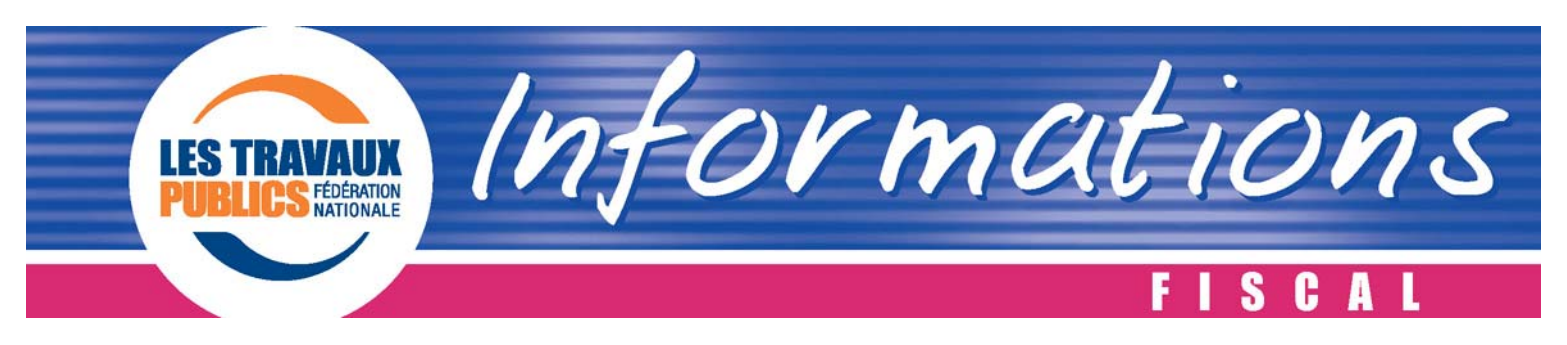

*N°24 – FISCAL n°2 En ligne sur le site www.fntp.fr / extranet le 23 janvier 2009 ISSN 1769 - 4000*

## REMBOURSEMENT ANTICIPE DE CREANCES FISCALES

## L'essentiel :

La loi de finances rectificative pour 2008 donnant valeur législative aux mesures visant à améliorer la trésorerie des entreprises prévues dans le plan de relance de l'économie annoncé par Nicolas SARKOZY à DOUAI le 4 décembre 2008 offre la possibilité aux entreprises de demander dès janvier 2009 le **remboursement anticipé de certaines de leurs créances fiscales.** Il en est ainsi :

- des **acomptes excédentaires d'impôt sur les sociétés** payés au titre d'un exercice clos au plus tard le 30 septembre 2009 ;
- des **créances sur le Trésor nées de l'option des entreprises pour le report en arrière des déficits** antérieurement exercés ou exercés au titre d'un exercice clos au plus tard le 30 septembre 2009 ;
- des **créances de crédit d'impôt recherche** calculées au titre des dépenses de recherche engagées au titre des années 2005, 2006, 2007 et 2008.

Commentant ces dispositifs, une instruction fiscale du 9 janvier 2009 précise les modalités pratiques de présentation des demandes des entreprises souhaitant bénéficier du remboursement anticipé de leurs créances fiscales (BOI 4 A-1-09 du 9 janvier 2009 disponible sur le site des impôts www.impots.gouv.fr).

*Contact : Tiphaine Fritz Mail : fritzt@fntp.fr . - Tél. : 01 44 13 32 40* 

*TEXTES DE REFERENCE : Articles 93,94 et 95 de la loi de finances rectificative pour 2008, Bulletin Officiel des Impôts 4 A-1-09 du 9 janvier 2009* 

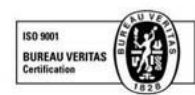

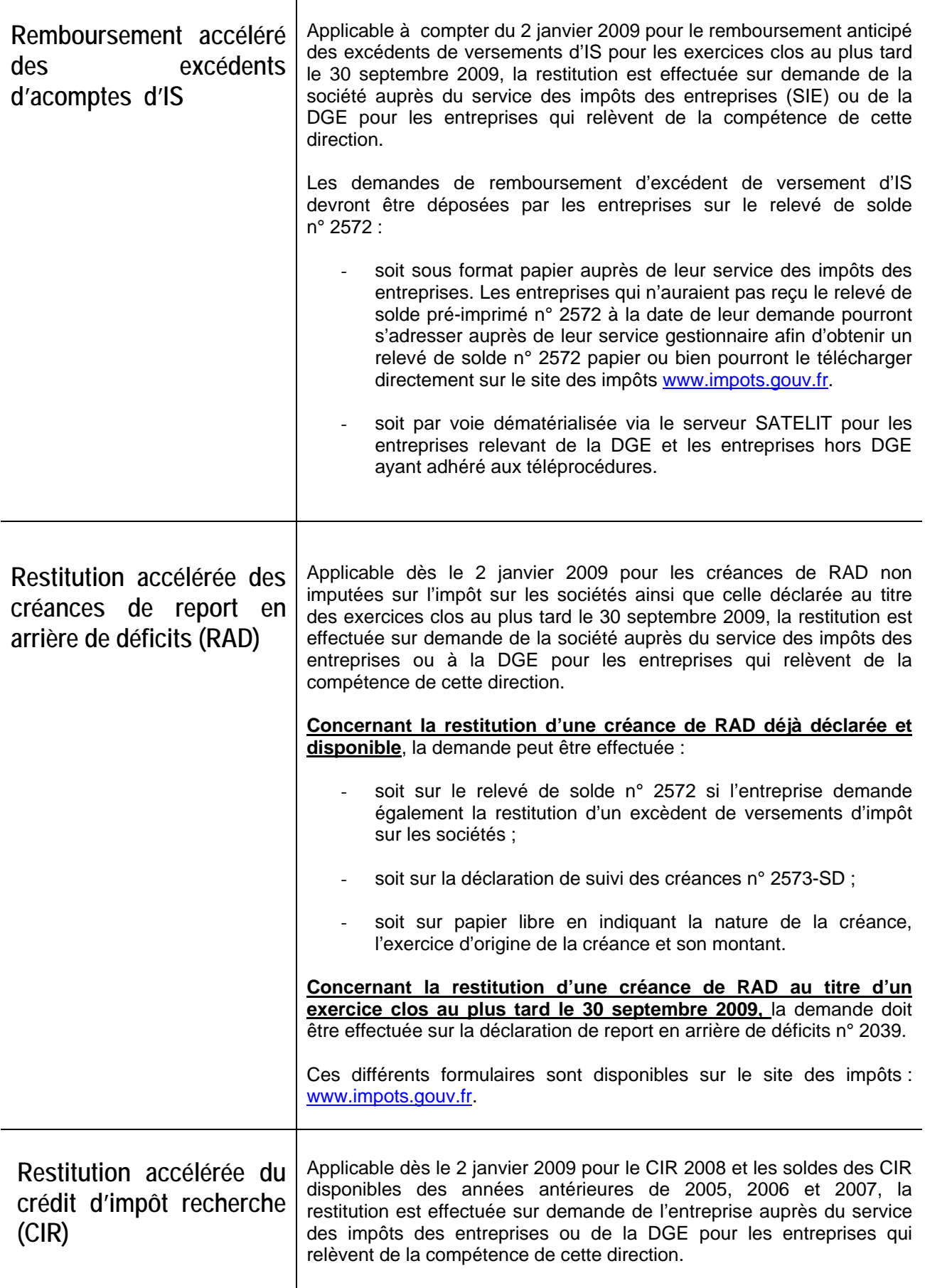

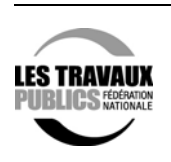

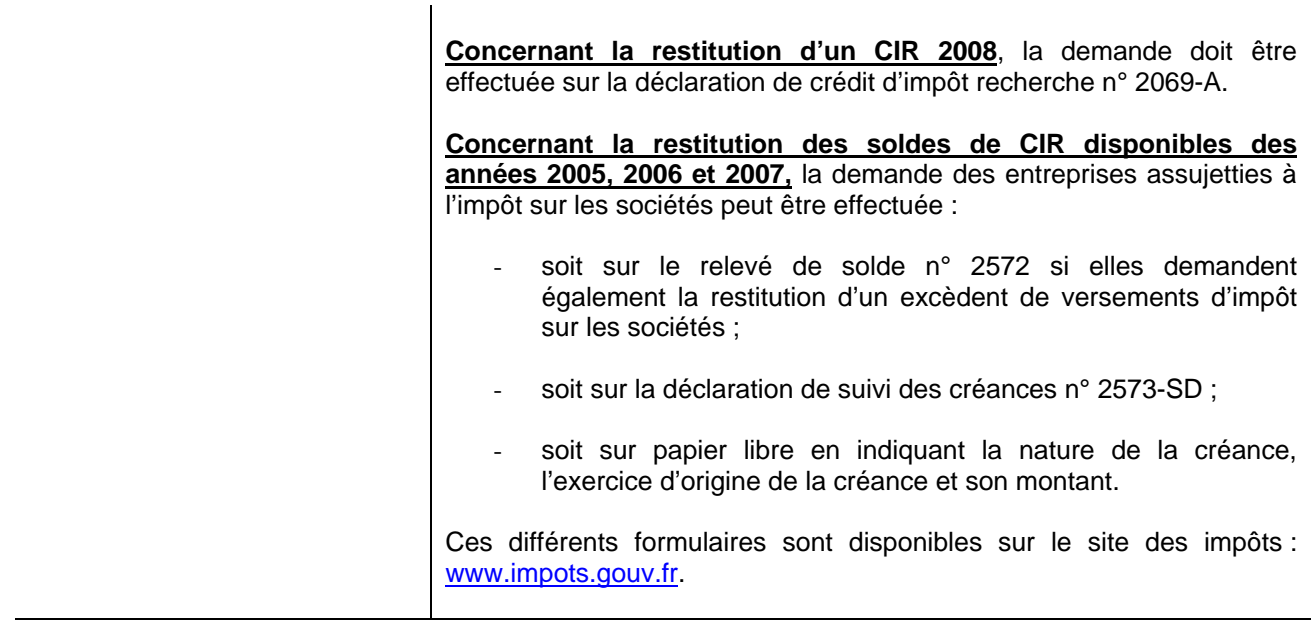

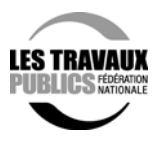